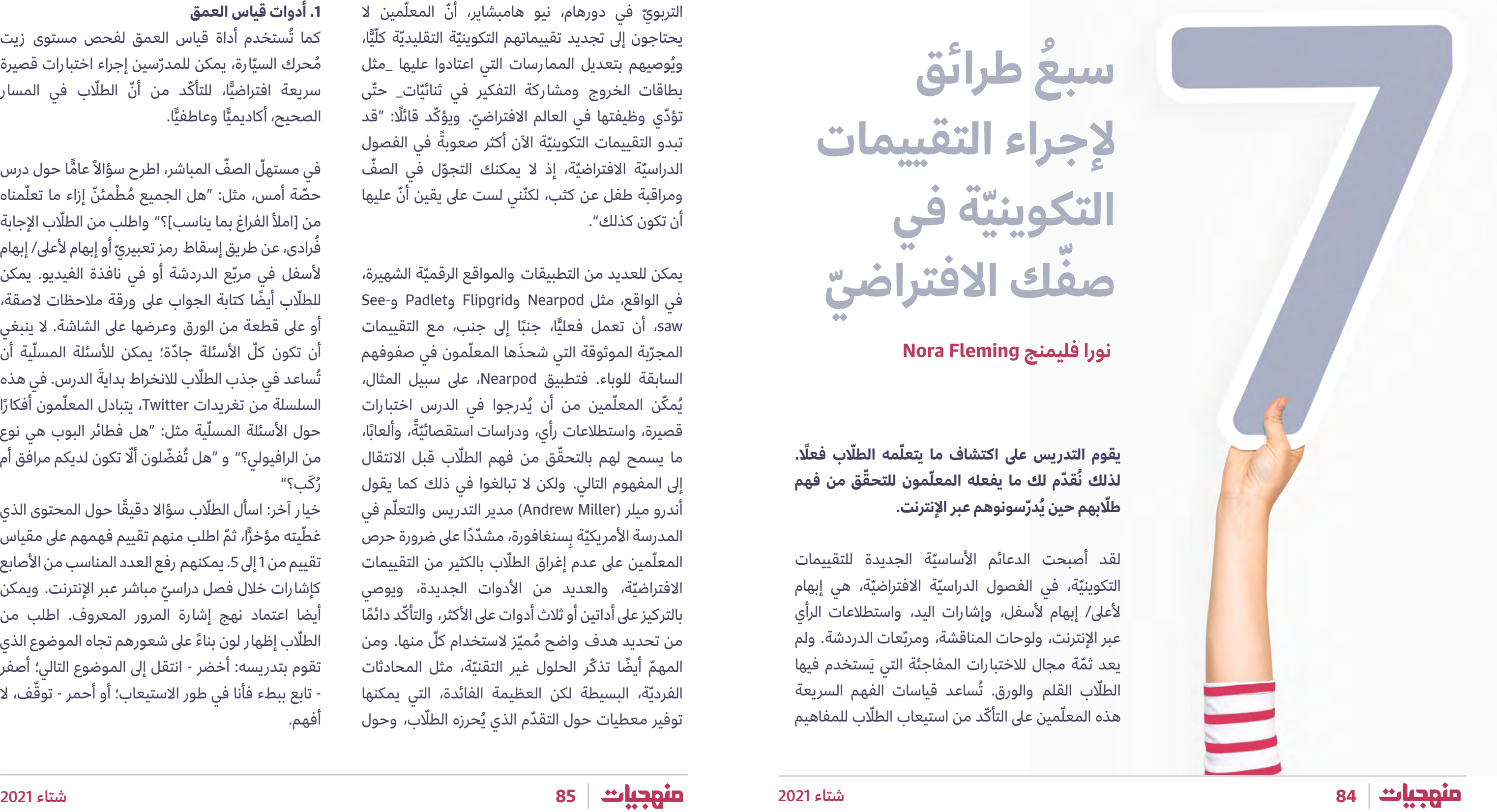

**نورا فليمنج Fleming Nora**

يقوم التدريس على اكتشاف ما يتعلّمه الطلّاب فعلًا. لذلك نُقدّم لك ما يفعله المعلّمون للتحقّق من فهم طلّابهم حين يُدرّسونوهم عبر الإنترنت.

لقد أصبحت الدعائم الأساسيّة الجديدة للتقييمات التكوينيّة، في الفصول الدراسيّة الافتراضيّة، هي إبهام لأعلى/ إبهام لأسفل، وإشارات اليد، واستطلاعات الرأي عبر الإنترنت، ولوحات المناقشة، ومربّعات الدردشة. ولم يعد ثمّة مجال للاختبارات المفاجئة التي يَستخدم فيها الطلّاب القلم والورق. تُساعد قياسات الفهم السريعة هذه المعلّمين على التأكّد من استيعاب الطلّاب للمفاهيم

**سبع طرائق ُ إلجراء التقييمات ّ التكوينية في ّ ك االفتراضي صف ّ**

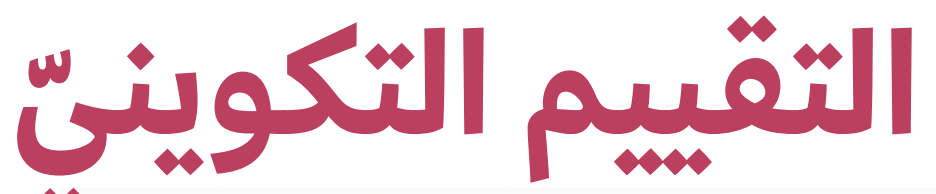

رفاهيّتهم. يقول ميلر (Miller): "إنّنا نواجه في بيئة التعلّم عن بعد خطر تفاقم العزلة، إلّا إنّ جدولة الجلسات الفرديّة مع الطلّاب تُمكّننا من تقييم تعلّمهم، وتزويدهم بتغذية ّ راجعة في تواصل إنساني ّ حقيقي".

أُقدّم لكم أدناه بعض الطرائق المختلفة لإجراء المدرّسين أ التقييمات التكوينيّة في الفصل الدراسيّ الافتراضيّ:

### **.1 أدوات قياس العمق**

ُستخدم أداة قياس العمق لفحص مستوى زيت كما ت مُحرك السيّارة، يمكن للمدرّسين إجراء اختبارات قصيرة ا، للتأكّد من أنّ الطلّاب في المسار ֺ֖֖֖֖֖֖֧֚֚֚֚֚֚֚֚֚֚֚֚֚֚֚֚֚֚֚֚֚<u>֓</u><br>֧֪֩֩֩֩ سريعة افتراضيّا، للتاكد <sub>١</sub><br>الصحيح، أكاديميَّا وعاطفيًّا. ّ

الصحيح، اكاديميَّا وعاطفيَّا.<br>في مستهلّ الصفّ المباشر، اطرح سؤالاً عامًّا حول درس حصّة أمس، مثل: "هل الجميع مُطْمئنّ إزاء ما تعلّمناه من [املأ الفراغ بما يناسب]؟" واطلب من الطلّاب الإجابة فُرادى، عن طريق إسقاط رمز تعبيريّ أو إبهام لأعلى/ إبهام لأسفل في مربّع الدردشة أو في نافذة الفيديو. يمكن للطلّاب أيضًا كتابة الجواب على ورقة ملاحظات لاصقة، أو عىل قطعة من الورق وعرضها عىل الشاشة. ال ينبغي أن تكون كلّ الأسئلة جادّة؛ يمكن للأسئلة المسلّية أن تُساعد في جذب الطلّاب للانخراط بدايةَ الدرس. في هذه السلسلة من تغريدات Twitter، يتبادل المعلّمون أفكارًا حول الأسئلة المسلّية مثل: "هل فطائر البوب هي نوع من الرافيولي؟" و "هل تُفضّلون ألّا تكون لديكم مرافق أم رُكَب؟"

خيار آخر: اسأل الطلّاب سؤالا دقيقًا حول المحتوى الذي غطّيته مؤخرًّا، ثمّ اطلب منهم تقييم فهمهم على مقياس تقييم من 1 إلى 5. يمكنهم رفع العدد المناسب من الأصابع كإشارات خلال فصل دراسيّ مباشر عبر الإنترنت. ويمكن أيضا اعتماد نهج إشارة المرور المعروف. اطلب من الطلّاب إظهار لون بناءً على شعورهم تجاه الموضوع الذي تقوم بتدريسه: أخضر - انتقل إىل الموضوع التالي؛ أصفر - تابع ببطء فأنا في طور الاستيعاب؛ أو أحمر - توقّف، لا أفهم.

ّة وتحديد النواقص فيما فهموه. تقول فيكي ديفيس )Davis Vicki)، مديرة تكنولوجيا التعليم في ألباني، جورجيا، "سيُكيّف المعلّمون الجيّدون طريقة تدريسهم في الموادّ الدراسيّة جميعها مع ما يعرفه الطلّاب في كلّ مرحلة"، مؤكّدة على الأهمّيّة التي تحظى بها التقييمات التكوينيّة المستمرّة في الفصل الدراسيّ.

ويرى مايك أندرسون (Mike Anderson)، المستشار التربويّ في دورهام، نيو هامبشاير، أنّ المعلّمين لا يحتاجون إلى تجديد تقييماتهم التكوينيّة التقليديّة كلّيًّا، ֺ֖֖֖֖֧֚֚֚֚֚֚֚֚֚֚֚֚֚֚֚֚֚֚֚֚֚֚֡<u>֚</u><br>֧֩֩֩֩ ويُوصيهم بتعديل الممارسات التي اعتادوا عليها \_مثل بطاقات الخروج ومشاركة التفكير في ثنائيّات\_ حتّى تؤدّي وظيفتها في العالم الافتراضيّ. ويؤكّد قائلًا: "قد تبدو التقييمات التكوينيّة الآن أكثر صعوبةً في الفصول الدراسيّة الافتراضيّة، إذ لا يمكنك التجوّل في الصفّ ومراقبة طفل عن كثب، لكنّني لست على يقين أنّ عليها أن تكون كذلك".

يمكن للعديد من التطبيقات والمواقع الرقميّة الشهيرة، في الواقع، مث ل Nearpod وFlipgrid وPadlet و-See saw، أن تعمل فعليًّا، جنبًا إلى جنب، مع التقييمات ّ saw، ان تعمل فعليّا، جنبًا إلى جنب، مع التقييمات<br>المجرّبة الموثوقة التي شحذَها المعلّمون في صفوفهم السابقة للوباء. فتطبيق Nearpod، عىل سبيل المثال، يُمكّن المعلّمين من أن يُدرجوا في الدرس اختبارات قصيرة، واستطلاعات رأي، ودراسات استقصائيّةً، وألعابًا، ما يسمح لهم بالتحقّق من فهم الطلّاب قبل الانتقال إىل المفهوم التالي. ولكن ال تبالغوا في ذلك كما يقول أندرو ميلر (Andrew Miller) مدير التدريس والتعلّم في المدرسة الأمريكيّة بِسنغافورة، مشدّدًا على ضرورة حرص<br>-المعلّمين على عدم إغراق الطلّاب بالكثير من التقييمات الافتراضيّة، والعديد من الأدوات الجديدة، ويوصي بالتركيز على أداتين أو ثلاث أدوات على الأكثر، والتأكّد دائمًا من تحديد هدف واضح مُميّز لاستخدام كلّ منها. ومن المهمّ أيضًا تذكّر الحلول غير التقنيّة، مثل المحادثات الفرديّة، البسيطة لكن العظيمة الفائدة، التي يمكنها توفير معطيات حول التقدّم الذي يُحرزه الطلّاب، وحول

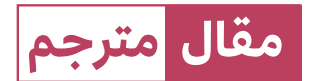

**Originally published (October 1, 2020) on Edutopia.org. [7 Ways to Do Formative Assessments in Your Virtual Classroom] was translated with the permission of Edutopia. While this translation has been prepared with the consent of Edutopia, it has not been approved by Edutopia and may therefore differ from the authentic text. In cases of doubt the authentic text should be consulted and will prevail in the event of conflict.**

**2 ّ . الدفاتر والمنشورات ذات الصفحة الواحدة الرقمية** لا يتمكّن جميع الطلّاب من استيعاب المعلومات بالسرعة نفسها، وقد لا يرغبون في رفع أيديهم والإقرار بذلك علنًا في الصفّ، لذلك فإعطاؤهم، عند نهاية الحصّة، تمارين تفكير تتيح لهم مساحة خاصّة للتفكير بعمق أكبر والإشارة إلى ما فهموه وما لم يفهموه، يُسهّل عليهم مواكبة التعلّم عن بعد.

تُقدّم ريبيكا ألبير (Rebecca Alber)، وهي أستاذة التعليم في لوس أنجلوس، كاليفورنيا، اقتراحًا للمدرّسين بإنشاء مستند "Journal Jot" لكلّ طالب عبر الإنترنت باستخدام محرّر مستندات جوجل أو منصّات مثل Blackboard لقياس مدى احتفاظ الطلّاب بالمعلومات. ويُمكن للطلّاب، في دفاترهم، الاستجابة فُرادى لمحفزّات مثل K-W-L: ما يعرفونه، وما يُريدون معرفته، وما تعلّموه، أو 1-2-3: ثلاثة أشياء اكتشفتَها، وشيئين وجدتَهما مُشوّقين، وشيء واحد لم تفهمه.

يمكن للمدرّسين أيضًا ملاءمة النشاط أحاديّ الصفحة لجيل فليتشر (Jill Fletcher) مع الإعدادات الافتراضيّة. فليتشر*،* وهي منسّقة المناهج الدراسيّة في كابولي، هاواي، تطلب من الطلّاب تدوين الثيمات الرئيسة، والأسئلة، والأفكار، حول موضوع أو درس على صفحة واحدة (تشبه نوعًا ما الدليل الدراسيّ)، وأن يُدرجوا فيها الأعمال الفنيّة أو الصور ֧֧֚֝֟֓֝֬<br>֧֚֝֩֩֕֩֩ إذا رغبوا في ذلك. ويمكنهم إنشاء منشور ذي صفحة ّة، واحدة عىل أداة مثل Canva أو عروض جوجل التقديمي أو رسمها يدويًّا وإرسالها صورةً. ّ

**.3 أحاديث وتغريدات المصعد**

لمساعدة الطلّاب على تجميع الخلاصات المهمّة من الدرس، اطلب منهم، خلال وقت الصفّ المباشر، أن يُلخّصوا في دقيقة أو دقيقتين كلّ ما تعلّموه في وحدة معيّنة عن طريق كتابته في مستند جوجل، او في مربع الدردشة، أو على لوحة الرسائل الافتراضيّة مثل Padlet. يمكنك أيضًا أن تطلب من الطلّاب المتطوعّين أن يتشاركوا ً مع الصفّ، في 60 ثانيةً أو أقلّ، حديث المصعد الخاصّ بهم، أو الملخّص الشفهيّ لما تعلّموه. وكمُنعطف في ֧֖֖֖֖֖֧֖֧֧֖֧֧֧֧֧ׅ֧֧֧֪֪֪֪֪֪֪֪֪֪֪֪֪֪֪֪֪֪֪֪֪֪֪֪֚֚֚֚֚֚֚֚֚֚֚֚֚֚֚֚֝֝֝֓֝֬֝֓֞֟֓֓֞֓֓֞֬֓֓֝֬֓֓֝֬֜֓֬֝֬֝֬

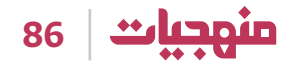

في الوقت الذي يتساءل فيه المعلّمون عمّا إذا كان بإمكان قواعد الفصل الدراسيّ القديمة (والديكورات المعتادة على جدران قاعة الدرس) مثل الصور المجمّعة والخرائط الذهنيّة والرسومات أن تلعب دورها في العالم الافتراضيّ، يقول المعلّمون الذين تحدّثنا إليهم: إنّهم يعثرون باستمرار على طرائق تُمكّن الطلّاب من استخدام الفنّ والموسيقا والدراما لمشاركة أفكارهم.

ويُمكن للطلّاب إنشاء إعلان لوصف مفهوم معيّن وتسويقه، أو رسم صورة هزليّة تؤرّخ لحدث تاريخيّ أو تشرح مبدأً علميًّا، أو كتابة قصيدة أو أغنية، أو تمثيل فصل ّ

من كتاب أو مشهد من مسرحيّة. ويمكنهم، باستخدام الهاتف، تسجيل أصواتهم باستخدام تطبيقات مثل المذكّرات الصوتيّة (Voice Memos)، أو التقاط صور/ تصوير فيلم لعملهم باستخدام كاميرا الهاتف وتحميله ومشاركته افتراضيًّا. ّ

القرن الحادي والعشرين، يقترح مات ليفنسون )Matt Levinson)، مدير المدرسة في سياتل، واشنطن، أن يُلخّص الطلّاب الدرس في تغريدة أو منشور على -Insta gram ّ ، مع االلتزام بالحد األدنى لعدد األحرف.

#### **ّث، ودائرة ّع، ومثل .4 مرب**

يُعدّ منح الطلّاب خيارًا من خلال التقييمات التكوينيّة، كما يقول أندرسون (Anderson)، أمرًا بالغ الأهمّيّة، لأنّهم لا يُعبّرون عن أفكارهم بالطريقة نفسها.

ويوصي أندرسون (Anderson) باستخدام مربّع ومثلّث ودائرة، وهو نشاط يختار فيه الطلّاب شكلاً مع السؤال المحفّز المرتبط به. ويعني المربّع شيئًا تشكّل في تفكير الطلّاب، واختيار المثلّث يجعلهم يستخلصون ثلاثة أفكار مهمّة ممّا تعلّموه، بينما تطلب منهم الدائرة مناقشة شيء "يدور" \_أفكار لم تتشكّل بصورة كاملة\_ في أذهانهم. وفي التعلّم غير المتزامن، يُمكن للطلّاب تحرير إجاباتهم بصورة مستقلّة في مستند عبر الإنترنت بوصفه تمرينًا للتفكير. أو يُمكن للمدرّسين، في درس متزامن، جعل التمرين تعاونيًّا من خلال مطالبة الطلّاب بالتقاط أحد ֖֖֖֖֧֧֧֚֚֚֚֚֚֚֚֚֚֚֚֚֚֚֚֚֚֚֚֡֬֡֝֓֞֟֓֡֬֓֞֡֡֟֓֡֬֓֓֞֬֓֓֞֬֓֓֬֓֓֬֓֓֬֝֓֞֬֝֬֓֓֬֝֬֓֝֬֝֬֝֓֬֝֬֝֬֝֬֝֬֝֓<br>֧֧֧֧֧֪֖֧֪֪֖֩֩֩֩֩֩֓֩֞֩֞ ً األشكال، ثم تقسيمهم إىل مجموعات بناء عىل الشكل الذي اختاروه. ويُمكن للطلّاب مناقشة أفكارهم بإيجاز مع زمالئهم في غرف االستراحة، والعودة لمشاطرتها مع الصفّ لتحقيق الهدف من التعلّم.

بخصوص الصفوف المتزامنة، نَظِّم حلقة برنامج حواريّ. ֧֖֖֖֖֖֖֚֚֚֚֚֚֚֚֝<br>֧֚֚֝ وعيّن للطلّاب من ثلاثة إلى أربعة أدوار لتمثيل أفكار أو ثيمات مختلفة لوحدة دراسيّة، مثل جعل الطلّاب في صفَّ التاريخ يُقلّدون قادةً من بلدان مختلفة خلال الحرب العالميّة الثانية. اطلب من كلّ طالب أن يناقش وجهة نظره أمام نظرائه، واسمح لبقيّة الصفّ بطرح أسئلة الستكشاف أفكارهم.

يُعدّ استخدام بطاقات الخروج، أو إجابات الطلّاب على المطالب أو الأسئلة في قسيمة ورقيّة، عند نهاية الحصّة الدراسيّة عمليّة تقييم تكوينيّة معروفة سهلة التطبيق عبر اإلنترنت.

يُمكن للمدرّسين الاحتفاظ بمستند جوجل قيد التشغيل لكلّ طالب للحفاظ على خصوصيّة المعلومات، أو توسيعها لتشمل الصفّ بأكمله عن طريق نشر الأسئلة على منصّة مثل Flipgrid حتّى يتمكّن الطلّاب من مشاهدة إجابات الآخرين والتعليق عليها.

وللتعرّف بصورة موسّعة على أفكار الطلّاب، استخدم مطالب مفتوحة مثل هذه:

- ما وجدتُه اليومَ أكثر تشويقًا هو...
	- كان اليومُ عصيبًا لأنّ...
	- ما الذي تفهمه جيّدًا؟
	- ً ما الذي ما زال غامضا؟
	- ما الذي لا أدركه [أنا المعلّم]؟
- ما هي الخلاصات التي ستحظى بالأهمّيّة بعد مضيّ ثلاث سنوات؟
	- كيف يرتبط هذا بـ[شيء تعلّمته سابقًا]؟
	- كيف كنت لتنجز األمور بطريقة مختلفة اليوم؟

- Fleming, N. (2020, October 1). 7 Ways to Do Formative Assessments in Your Virtual Classroom. edutopia. https://www.edutopia.org/article/7-ways-do-formative-assessments-your-virtual-classroom

# **َ ّ ل الفن في تقييمك 5 َ . تو ّس**

### **.6 تقييمات النظير للنظير**

يكتسي تعزيز العلاقات بين الطلّاب، عند التعلّم خارج حجرة الدرس، أهمّيّة خاصّة. ويمكنك القيام بالأمرين في آن معًا، بالتركيز على ما تعلّمه طلّابك بينما تشجّعهم على الاتّصالات العميقة بين النظراء.

عيّن لكلّ طالب رفيقًا افتراضيًّا على مدار الأسبوع، أو نظّم ֺ֖֖֖֖֖֖֖֧֚֚֚֚֚֚֚֚֚֚֚֚֚֚֚֚֚֚֚֚֚<u>֟</u><br>֧֪֩֩֩֩ الطلّاب كيفما اتّفق في أزواج، لجعلهم يتحدّثون عبر الصفّ ويُقيّمون تعلّم بعضهم بعضًا.

للعمل في أزواج، يمكن وضع الطلّاب في غرف جانبيّة على Zoom، أو عىل ّ منصة أخرى للتحاور عبر الفيديو، بهدف تنفيذ عدد من الأنشطة المماثلة لتلك التي اضطلعوا بها سابقًا في الفصل الدراسيّ للتحقّق من الفهم. امنح ًكلّ طالب نموذج تقييم عامّ، أو استخدم عمليّة التغذية الراجعة عبر TAG (المترجم: TAG هي الحروف الأولى من الكلمات الثلاث "Tell، Ask، Give"، وتعني على التوالي ِ "أخبر، واسأل، وأعط ّ "( لتقييم مهمة النظير؛ اطلب منهم مشاركة التغذية الراجعة معك أيضًا. أو اطلب من الطلّاب تعليم بعضهم بعضًا مفهومًا أثناءَ تسجيل أنفسهم (صوت أو فيديو) وتحميل الملفّ لك لتراجعه. يمكن أيضًا تعديل هذه الأنشطة لتلائم التعلّم غير المتزامن باستخدام الأدوات المتاحة في فصل جوجل الدراسيّ.

## **7 ّ . بطاقات الخروج االفتراضية**

المراجع: